## LINEAMIENTOS DE USO DEL CORREO ELECTRONICO PCPUMA

- 1. La cuenta de correo es institucional e intransferible.
- 2. El usuario es el único responsable del contenido de sus transmisiones a través del servicio de correo electrónico.
- 3. El usuario no usará el correo electrónico para mandar cadenas de cartas o cualquier uso de listas de distribución a ninguna persona que no haya sido específicamente autorizada para ser incluida en el proceso.
- 4. Toda lista de distribución o envíos masivos obligatoriamente deberán de ser enviado como copia oculta.
- 5. El usuario no transmitirá a través del correo electrónico ningún tipo de material ilegal, de acoso, difamatorio, abusivo, amenazador, nocivo, vulgar, obsceno o de cualquier otra forma censurable.
- 6. Se considera que la información y los recursos disponibles en el servidor son privados a menos que el dueño renuncie expresamente a todos sus derechos, por lo tanto, no se acepta el acceso a la información o recursos sin la autorización de los dueños de los derechos sobre los mismos.
- 7. No se permite el uso desmedido de los servicios de red, especialmente cuando provocan una carga excesiva sobre los recursos.
- 8. Cuando se detecta Un Uso No Aceptable, se suspende la clave de manera temporal o permanente al usuario involucrado.
- 9. Cualquier punto no previsto en estas políticas de Uso Aceptable, se manejará según el criterio de las autoridades del Centro de Desarrollo Tecnológico

## Observaciones generales

- Se sugiere ver el tutorial de "Aprender a usar Gmail" para el uso correcto de la cuenta, el cual se encuentra una vez que ha terminado todo.
- Se recomienda leer los lineamientos que le fueron entregados junto a su cuenta y contraseña.

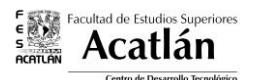

 Al utilizar la cuenta se crean datos de valor, los cuales pertenecen a la Facultad de Estudios Superiores Acatlán. Le invitamos a conocer la gama de servicios de Google for Education